# QuickRead

**Your on-the-go PDF and Text Summarizer!**

Created by Ashton Demmer & Rohan Nella

#### The Goal

- The frontrunner in chatbot technology ChatGPT boasts impressive summarization features, but it lacks a convenient way to upload files to summarize
- Aware of this issue, we developed an application that would resolve it

# The Technology

- We leveraged the Cohere platform's API to process input given by the user
- Specifically, we used **.summarize()**
- **●** The application itself is pure Python, using the CustomTkinter framework for the GUI and a slew of Python files for processing the input

# Step-by-Step Process

- 1. When the app is run, a chatbot-esque GUI window opens up
- 2. You can then select one of the three example texts, copy-paste your own text, or upload either a .pdf or .txt (a live readout on the right will show the contents of the files )
- 3. You may then select how long you would like your summary to be
- 4. Given that you have neither reached the request limit for the Cohere API nor have an input of less than 250 characters, you may hit **summarize** and watch the summary appear on the left!

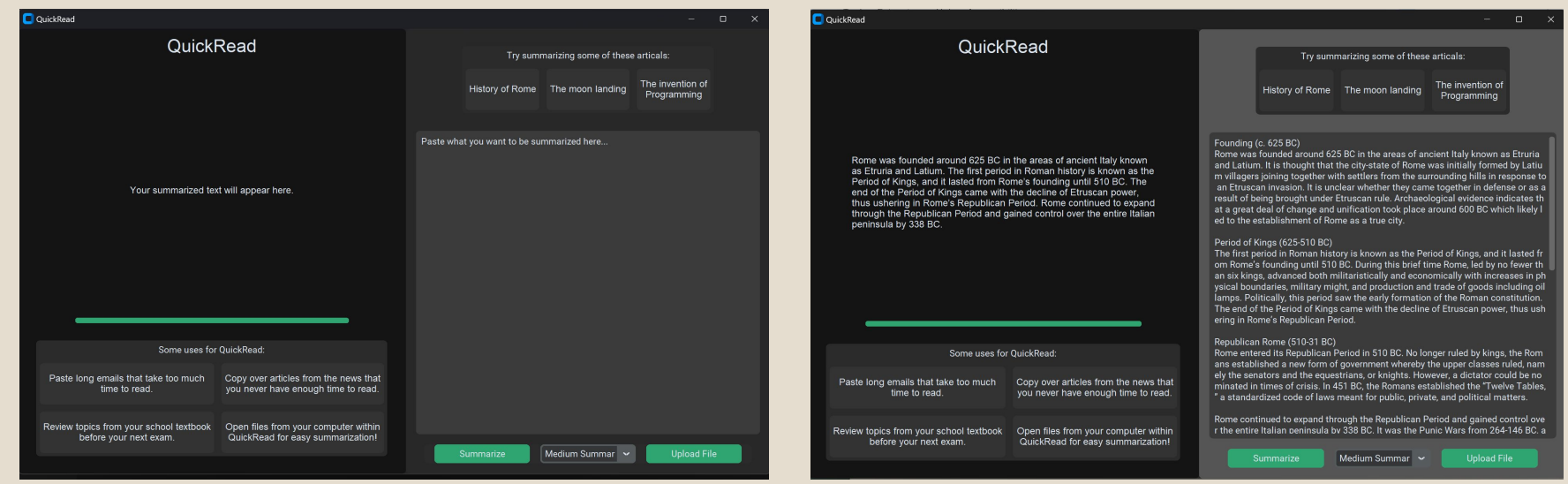

 $A, B, A, A$ 

#### The Code

After reading the input based on its type (.pdf, .txt, text), the following module is called:

```
ef run ai(input, length, root):
 length = length.split()[0].lower()with open('api_key.env', 'r') as env_file:
    for line in env file:
        key, value = line.strip().split('=')
        os.environ[key] = valueco = cohere. Client(os.environ['COHERE_API_KEY'])
try:
    response = co.summarize(text=input.
        model='command',
        length=length,
        extractiveness='medium'
    return response.summary
except:
    CTkMessagebox(master=root, title="Error", message="You must submit at least 250 characters and can only make 5 summaries/min. ", icon="cancel", width=400, height=50, button width=180, button height=100, topmost=False)
```
 $\sim$  1.5  $\mu$   $\mu$ 

● The function first reads the API key from **api\_key.env** and then calls **.summarize()**, passing in the translated input text and the user's desired length of the summary

### **Prospects**

- Although simple, the app's ability to conveniently upload common file types (pdf, txt) makes it a great tool for students, signees, and countless other groups:
	- Students: summarizing a difficult textbook page
	- Signees: summarizing a compex legal document
	- Employees: summarizing long work emails

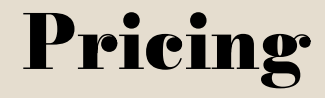

● Due to the heavy reliance on Cohere's API, we would charge \$5 a month per user